# **AutoCAD Activation Code With Keygen Free For Windows**

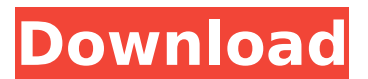

#### **AutoCAD Incl Product Key**

A person using AutoCAD Activation Code software could create a 2D drawing, view its progress, and edit it while it was being drawn. The drawing would then be rendered in the 3D space. A rendering could be viewed on the computer monitor, printed on paper, or transmitted over a network. If the drawing contained 2D graphics, these could be viewed by zooming the drawing, or by displaying it on a computer monitor. 3D graphics in AutoCAD may be exported to other 3D computer programs. AutoCAD LT is a version of AutoCAD that runs on personal computers. Contents show] AutoCAD History Edit AutoCAD dates back to 1986. It was originally named Auto Graphics. Autodesk renamed the product from Auto Graphics in 1992. AutoCAD (stands for Auto Computerized Design) is a computer-aided design (CAD) and drafting software application originally developed by Autodesk in 1982 for the Apple II line of personal computers. In 2007, the product was relaunched under the name AutoCAD LT.[1] AutoCAD is now also available for the Linux operating system. Autodesk discontinued AutoCAD 2009 in 2009. Features Edit The first versions of AutoCAD were text-only tools, running on the Apple II computer system. AutoCAD did not create three-dimensional drawings, but it did contain drawing tools that were similar to those found in that category. AutoCAD 2003 made it possible to draw in three-dimensional space. AutoCAD 2004, the first release for Windows, introduced automatic placement of entities (3D objects in AutoCAD), push and pull drafting functions, and an AutoSnap function. The latter allows the user to place the cursor over an object, and a small red dot will appear in the center of the cursor's crosshairs. When AutoSnap is engaged, the user could then draw lines or polylines that go through the exact center of the object. The following AutoCAD releases introduced the ability to export 3D graphics to other programs, and other features: AutoCAD 2004 was the first version of AutoCAD to run on Microsoft Windows. AutoCAD 2008 introduced a new "AutoSnap" function, which allows the user to place the cursor on an object and draw a line or polyline that goes through the exact center of the object

#### **AutoCAD Crack + With License Key Download**

ABX Import and ABX Export Two large multi-platform libraries exist for

importing and exporting AutoCAD drawings: AutoCAD ABX, a plugin for the program Autodesk ABIS (AutoCAD interface source) ABX was created in the early 1990s. Autodesk added their proprietary texturing system, AutoTextured, to ABX in 1994. ABX is released under an MPL license and uses its own unique XML format. ABX has been fully converted to XML to facilitate native XML serialization of its objects. This technique is referred to as ABX by an XML wrapper. Autodesk ABIS interface source is used as the code base for ABX and the commercial ABX by an XML wrapper product. ABX was the first graphical 3D software to export graphics for a CAD package. AutoCAD, AutoCAD LT and Autodesk Design Review use an XML format for import and export called DXF Import/Export XML (DIX). This import format is defined in a separate XML format (DIM), which defines the generic model data for objects. DIM XML was developed by Microsoft for its XML-based Office applications and is the basis for the XML-based export format of other Autodesk software products. External CAD systems AutoCAD has many native interfaces to external drawing systems (such as SolidWorks, Inventor and others). These native interfaces can be used to exchange information with other applications that support the same interfaces, such as the Building Information Modeling (BIM) format. For example, Inventor and Dassault Systèmes SOLIDWORKS and CATIA use the STEP (Standard for Universal Transfer of Product Model Data) format for similar functionality. Computer-Aided Design AutoCAD allows visualization of a 2D and 3D model on the computer screen, typically using the I, II and III axes (East-North-West). CAD software allows the user to develop a computer-based model of a real-world object. The software uses geometric primitives (lines, circles, polygons, shells, surfaces, etc.) as building blocks to create 2D and 3D graphics on a 2D or 3D plot. AutoCAD has specific tools for drawing and analyzing 2D and 3D shapes, symbols, text, surfaces, and solids. 3D models A 3D model is created by combining geometric primitives such as lines, polygons, cylinders, spheres and 3 ca3bfb1094

## **AutoCAD Crack [Latest-2022]**

2. Start "Autodesk AutoCAD 2009/2010/2011/2014/2016".

### **What's New in the?**

CADTrellis: Make design changes to any architectural or engineering project with just a few clicks. (video: 1:19 min.) Work with imported drawing files, without having to re-import them into AutoCAD. Edit entire blocks of shapes as a single item, such as text, dimensions, or curves. Use Python, Maya's Python API, or any script-enabled application to make design changes with a mouse click. Open existing AutoCAD drawings in Bridge and make your design changes right from your work space. See more details in Markup Import and Markup Assist. Automatic option based on the current rendering layer: AutoCAD now automatically changes the current rendering layer when a tool in the drawing toolbars is activated. Added the ability to add a single layer to a drawing by the Layer.addLayer() method. The layer activation condition is the result of the checkbox in the Layer sub-menu. Resetting the layer activation condition to check the default layer, after resetting the Layer sub-menu, allows you to draw with the layer activated, on all layers in the drawing. Layer activation provides a new context menu in the drawing window. This context menu can be used to quickly switch between layers with different rendering settings. View a layer in both Wireframe or Solid mode, with the selectLayer method. Remove and re-apply an existing layer with the removeLayer and removeLayerConstraints methods. Create a new layer with a new name by specifying the new layer name in the newLayerName argument. Use the existing layer's name as the layer name by specifying the newLayerName argument. Enable the layer by using the setLayerVisibility method. Set the layer as the active layer. Create a new layer with the newLayerName argument. Enable the layer by using the setLayerVisibility method. Set the layer as the active layer. Use the layers' group to add to or remove from the group. Turn on and off the layer visibility for each layer. Automatically export the first or last drawing file to a new drawing file with the ToNewFile method. Drawing and drawing space interaction: An exception to the model-space bounding boxes is the drawing area. It extends from

### **System Requirements For AutoCAD:**

Minimum: OS: Windows 7 Processor: Intel Core i5, i3, i7 or AMD equivalent Memory: 6 GB Graphics: Minimum 4 GB Hard Drive: 25 GB of free space Additional: 1 GB of free RAM Network: Broadband Internet connection Recommended: OS: Windows 10 Memory: 8 GB

[https://theinterantionaltribune.com/wp-](https://theinterantionaltribune.com/wp-content/uploads/2022/07/vansand.pdf)

[content/uploads/2022/07/vansand.pdf](https://theinterantionaltribune.com/wp-content/uploads/2022/07/vansand.pdf)

[http://yotop.ru/2022/07/24/autocad-2022-24-1-crack-free-for-windows](http://yotop.ru/2022/07/24/autocad-2022-24-1-crack-free-for-windows-march-2022/)[march-2022/](http://yotop.ru/2022/07/24/autocad-2022-24-1-crack-free-for-windows-march-2022/)

<https://ozrural.com/index.php/advert/autocad-keygen-for-lifetime/>

<https://greenearthcannaceuticals.com/autocad-crack-full-version-updated/> <http://shoplidaire.fr/?p=167580>

<https://www.dominionphone.com/autocad-2019-23-0-crack-3/>

<https://rwix.ru/autocad-crack-patch-with-serial-key-download-x64.html>

<https://madeinamericabest.com/autocad-free-pc-windows-latest-2022/>

<https://buycoffeemugs.com/autocad-21-0-crack-for-windows-march-2022/> [https://look-finder.com/wp-](https://look-finder.com/wp-content/uploads/2022/07/AutoCAD_Crack_License_Key_Free-1.pdf)

[content/uploads/2022/07/AutoCAD\\_Crack\\_License\\_Key\\_Free-1.pdf](https://look-finder.com/wp-content/uploads/2022/07/AutoCAD_Crack_License_Key_Free-1.pdf) <http://freemall.jp/autocad-download-2.html>

[https://teenmemorywall.com/autocad-19-1-crack-download-for-windows](https://teenmemorywall.com/autocad-19-1-crack-download-for-windows-april-2022/)[april-2022/](https://teenmemorywall.com/autocad-19-1-crack-download-for-windows-april-2022/)

[https://www.warungherbalkita.com/wp-](https://www.warungherbalkita.com/wp-content/uploads/2022/07/AutoCAD-3.pdf)

[content/uploads/2022/07/AutoCAD-3.pdf](https://www.warungherbalkita.com/wp-content/uploads/2022/07/AutoCAD-3.pdf)

<https://rhea-recrutement.com/wp-content/uploads/2022/07/burllar.pdf> <https://protelepilotes.com/wp-content/uploads/2022/07/AutoCAD-32.pdf> <https://donorpartie.com/wp-content/uploads/2022/07/AutoCAD-29.pdf> <https://vivegeek.com/wp-content/uploads/2022/07/AutoCAD-35.pdf>

<https://4w15.com/autocad-23-0-crack-free-for-windows/>

[https://healthyimprovementsforyou.com/autocad-2023-24-2-crack](https://healthyimprovementsforyou.com/autocad-2023-24-2-crack-activation-code-for-windows/)[activation-code-for-windows/](https://healthyimprovementsforyou.com/autocad-2023-24-2-crack-activation-code-for-windows/)

<https://kovaci-company.com/2022/07/23/autocad-crack-3/>